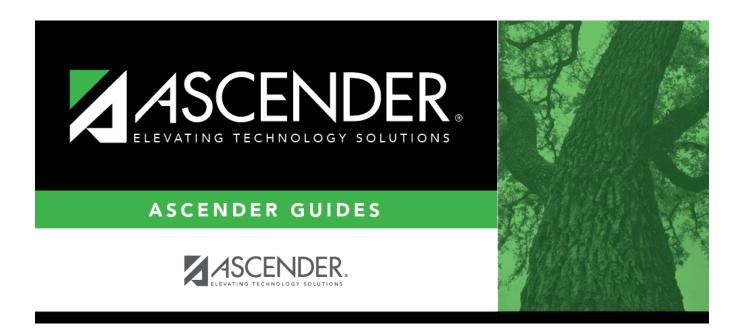

## Other functions and features:

2024/06/02 11:48 i Other functions and features:

2024/06/02 11:48 ii Other functions and features:

## **Table of Contents**

2024/06/02 11:48 iv Other functions and features:

Existing transfer factor codes are displayed in order by code.

- **System** codes are displayed in the top grid and cannot be updated.
- The **User** code grid is displayed below the system code grid.

☐ Click **+Add**.

A blank row is added to the **User** code (lower) grid.

| code                                                                                           | Type a one-character code (A-Z) that is not already in use. Only alpha codes are allowed. |
|------------------------------------------------------------------------------------------------|-------------------------------------------------------------------------------------------|
| description                                                                                    | <b>n</b> Type a description of the code, up to 35 characters.                             |
| ☐ Click <b>Save</b> . ☐ To update a code or description, type over the existing text and save. |                                                                                           |
| NOTE                                                                                           | : A code cannot be changed once it is associated with a student.                          |

## Other functions and features:

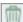

A code cannot be deleted if it is associated with a student. Delete a row.

- 1. Click  $\overline{\phantom{a}}$  to delete a row. The row is shaded red to indicate that it will be deleted when the record is saved. You can select multiple rows to be deleted at the same time.
- 2. Click **Save**. You are prompted to confirm that you want to delete the row. Click **Yes** to continue. Otherwise, click No.

You can save edits and delete records in the same step (i.e., the changes are all committed when the record is saved).

2024/06/02 11:48 Other functions and features:

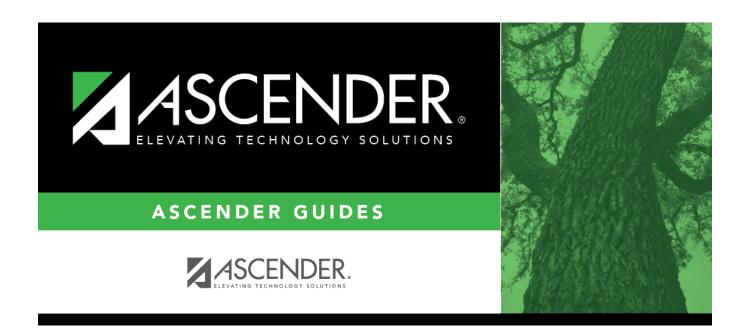

## **Back Cover**